### fswiki terms and the set of the set of the set of the set of the set of the set of the set of the set of the s

 def hoge(): print "hoge"  $\begin{array}{ccc} \cdots \quad & \left( \quad & \ast \right) \end{array}$ けいしょう ! しゅうしょう しゅうしょう しゅうしゅうしょ !!! 大見出し !! 中見出し ! いしょう シングルクォート2つで囲むと '' イタリック '' になります。 version in the state in the state in the state in the state in the state in the state in the state in the state in the state in the state in the state in the state in the state in the state in the state in the state in the これは == 打ち消し線 == です。 これは \_\_ 下線 \_\_ です。 ドになります。これは打ち消し線です。これは \_\_ 下線 \_\_ です。  $" " " " "$  "" これも引用です。 :  $\mathbf{r} = \mathbf{r}$ :: 項目

 ::: 説明文は複数行にわけて書くこともできます。 ::: こんな感じで。

1

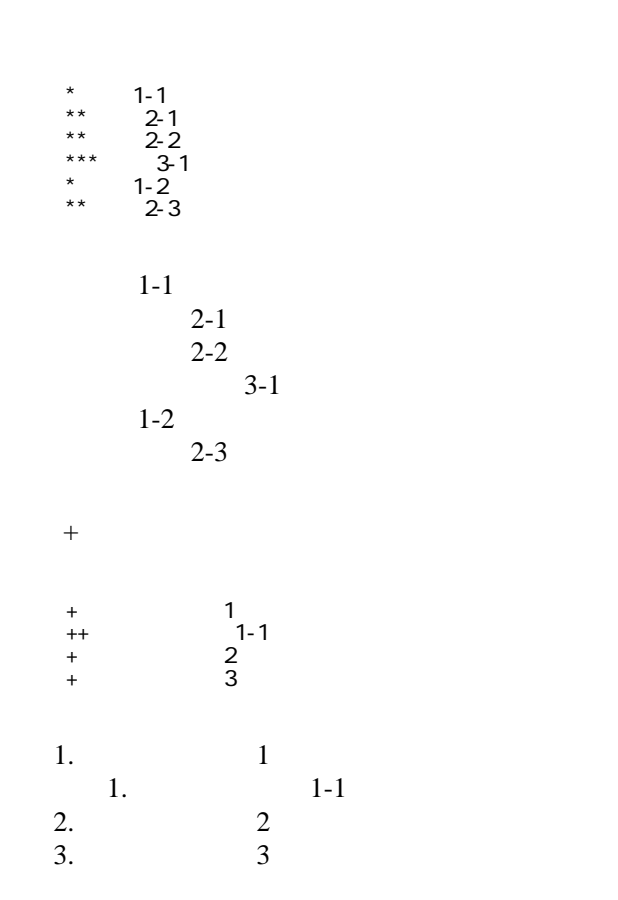

 \*http://www.yahoo.co.jp/ \*[Google|http://www.google.co.jp/] \*[[FrontPage]] \*[[ FrontPage]]

<http://www.yahoo.co.jp/> [Google](http://www.google.co.jp/) [FrontPage](http://python.rdy.jp/wiki.cgi?page=FrontPage) ・[トップ](http://python.rdy.jp/wiki.cgi?page=FrontPage)

### CSV <sub>1</sub>

 ,1-1,1-2,1-3 ,2-1,2-2,2-3

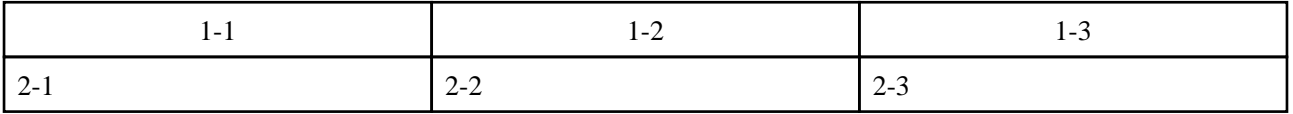

うなり きょくしゅう きょくしゅう きょくしゅう きょくしゅう きょくしゅう きょくしゅう きょくしゅう きょくしゅう きょくしゅう きょくしゅう きょくしゅう きょくしゅう

 $\mu$ 

----

 $\prime\prime$ 

## InterWiki

[InterWikiName](http://python.rdy.jp/wiki.cgi?page=InterWikiName) URL URL

行頭に ---- と書くと水平線になります。

 \*[Google|http://www.google.co.jp/search?hl=ja&btnG=Google+%8C%9F%8D%F5&lr=lang\_ja&q=] sjis \*[YukiWiki|http://www.hyuki.com/yukiwiki/wiki.cgi?] euc

 [[YukiWiki:Perl]] [[Google:Perl]]

 $[$ [ $G$ oogle  $[G$ oogle:Perl]]

# Keyword

### [Keyword](http://python.rdy.jp/wiki.cgi?page=Keyword) **Example 2018**

URL Wiki

 $OK$ 

 \*[Google|http://www.google.co.jp] \*[[Wki|Wki ]]

Header Footer [Menu](http://python.rdy.jp/wiki.cgi?page=Menu)

Edit[Help](http://python.rdy.jp/wiki.cgi?page=Help)er

---

 $pygame1.7.1$   $python2.5$  ( )